**Case Western Reserve University's Professional Development Center**

# **January 2023 Training Highlight**

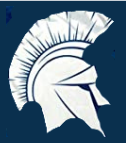

## **Hard Skill Highlight: G Suites and Google Apps**

**CWRU University Technology Software Center: Doing More with [Google](https://case.edu/utech/help/knowledge-base/g-suite-education/g-suite-education-information) Apps**

**LinkedIn Learning: Google Drive [Essential](https://www.linkedin.com/learning-login/share?account=50815393&forceAccount=false&redirect=https%3A%2F%2Fwww.linkedin.com%2Flearning%2Fgoogle-drive-essential-training-2021%3Ftrk%3Dshare_ent_url%26shareId%3Ddm%252BWqyZNQhS3e4TowPQ9Kw%253D%253D) Training**

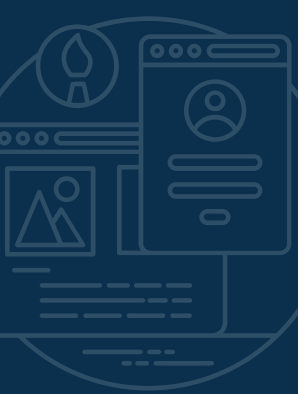

**LinkedIn Learning: Google Apps: Tips, Tricks, and [Techniques](https://www.linkedin.com/learning-login/share?account=50815393&forceAccount=false&redirect=https%3A%2F%2Fwww.linkedin.com%2Flearning%2Fgoogle-apps-tips-tricks-and-techniques%3Ftrk%3Dshare_ent_url%26shareId%3Dvd1chP8EQ6y6FsDyHCTyjw%253D%253D) LinkedIn Learning: Google Calendar [Essential](https://www.linkedin.com/learning-login/share?account=50815393&forceAccount=false&redirect=https%3A%2F%2Fwww.linkedin.com%2Flearning%2Fgoogle-calendar-essential-training%3Ftrk%3Dshare_ent_url%26shareId%3DTUdTXjPaS0qgw3vcqtyjug%253D%253D) Training LinkedIn Learning: Google Sheets [Essential](https://www.linkedin.com/learning-login/share?account=50815393&forceAccount=false&redirect=https%3A%2F%2Fwww.linkedin.com%2Flearning%2Fgoogle-sheets-essential-training-2021%3Ftrk%3Dshare_ent_url%26shareId%3DmHwfqUdbSnilPU7NQKLDiQ%253D%253D) Training LinkedIn Learning: Google Forms [Essential](https://www.linkedin.com/learning-login/share?account=50815393&forceAccount=false&redirect=https%3A%2F%2Fwww.linkedin.com%2Flearning%2Fgoogle-forms-essential-training-2%3Ftrk%3Dshare_ent_url%26shareId%3Dqe5uWwDmRxyl7f1lucgEhA%253D%253D) Training LinkedIn Learning: Google Docs [Essential](https://www.linkedin.com/learning-login/share?account=50815393&forceAccount=false&redirect=https%3A%2F%2Fwww.linkedin.com%2Flearning%2Fgoogle-docs-essential-training-4%3Ftrk%3Dshare_ent_url%26shareId%3DcSfXlTAtTvS%252BO6AvBjODmA%253D%253D) Training**

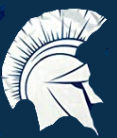

**Soft Skill Highlight: Teamwork**

**Academic Impressions: Identify and Actualize Your Team Values to Increase Trust and [Engagement](https://www.academicimpressions.com/product/0420-team-values/)**

**LinkedIn Learning: Being an [Effective](https://www.linkedin.com/learning-login/share?account=50815393&forceAccount=false&redirect=https%3A%2F%2Fwww.linkedin.com%2Flearning%2Fbeing-an-effective-team-member%3Ftrk%3Dshare_ent_url%26shareId%3DCsqSAL27Qi6fIukwJbr5PA%253D%253D) Team Member**

**LinkedIn Learning: Team [Collaboration](https://www.linkedin.com/learning-login/share?account=50815393&forceAccount=false&redirect=https%3A%2F%2Fwww.linkedin.com%2Flearning%2Fteam-collaboration-in-google-workspace%3Ftrk%3Dshare_ent_url%26shareId%3Dzqd68cVtSGu5QcS4Y3LQ%252Fw%253D%253D) in Google Workspace**

**LinkedIn Learning: [Managing](https://www.linkedin.com/learning-login/share?account=50815393&forceAccount=false&redirect=https%3A%2F%2Fwww.linkedin.com%2Flearning%2Fmanaging-office-politics%3Ftrk%3Dshare_ent_url%26shareId%3DuJFIuhIMRGm1sItru2Rp0Q%253D%253D) Office Politics**

**LinkedIn Learning: [Communication](https://www.linkedin.com/learning-login/share?account=50815393&forceAccount=false&redirect=https%3A%2F%2Fwww.linkedin.com%2Flearning%2Fcommunication-within-teams%3Ftrk%3Dshare_ent_url%26shareId%3D7kMl3O4JTiCU4FQYD90V9w%253D%253D) within Teams**

**LinkedIn Learning: Increasing [Collaboration](https://www.linkedin.com/learning-login/share?account=50815393&forceAccount=false&redirect=https%3A%2F%2Fwww.linkedin.com%2Flearning%2Fincreasing-collaboration-on-your-team%3Ftrk%3Dshare_ent_url%26shareId%3DdvhKQIF0R1%252Bt9iEzIDJjuA%253D%253D) on Your Team**

Please note, you must create an account to access these resources for free. If you are not logged in, you will see a fee.

**Case Western Reserve University's Professional Development Center**

# **Training Access Instructions**

#### **Academic Impressions**

- **Login to your account at www.academicimpressions.com/case**
- **Use your CWRU credentials (abc123 and password) to access member benefits**
- **Type in the name of the training you are interested in from the first page of this handout in the search bar**
- **Browse other Academic Impressions offerings by entering your desired area in the search box**

### **Impact Solutions**

- **Visit case.edu/hr/worklife/employee-assistance-worklife-program for detailed information on IMPACT Solutions, CWRU's Employee Assistance Program, and to learn how to create your account**
- **For any questions on IMPACT Solutions, their services, or your eligibility, please contact askhr@case.edu**

### **LinkedIn Learning**

- **Login to LinkedIn Learning by visiting linkedinlearning.com/learning-login/**
- **Use your CWRU credentials (abc123 and password) to access member benefits**
- **Type in the name of the training you are interested in from the first page in the search bar**
- **Browse other LinkedIn Learning offerings by entering your desired area in the search box**

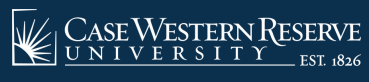

**askhr@case.edu 216.368.6964**